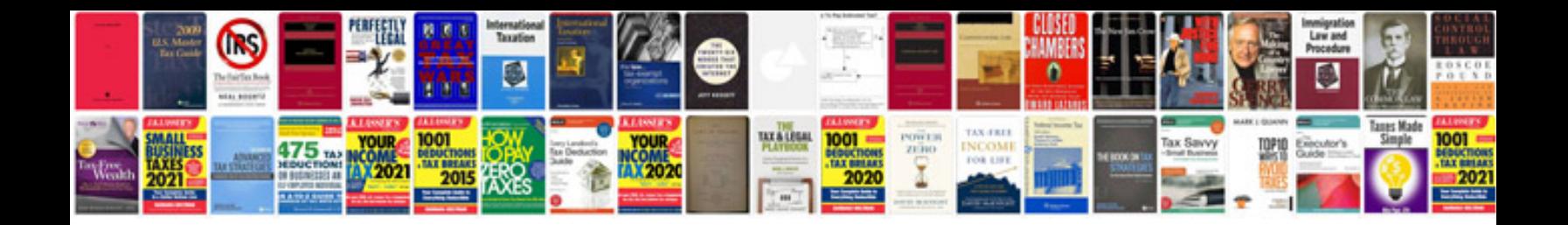

C by example greg perry

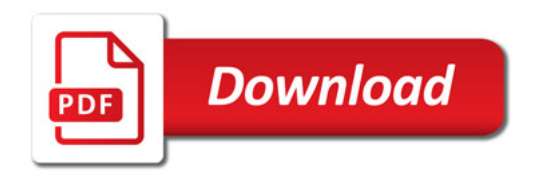

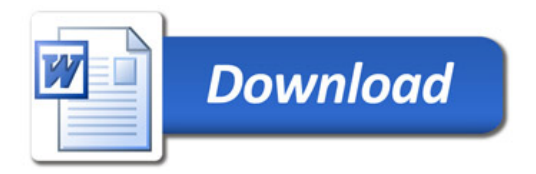